### 関数型プログラミング 第6回 基本的な値

萩野 達也 hagino@sfc.keio.ac.jp

Slide URL

https://vu5.sfc.keio.ac.jp/slide/

**1**

# 基本的な値

- Haskellで取り扱うことができる基本的な値には以下のようなものが あります.
	- 真偽値
		- **Bool**型
	- 数値
		- **Int**型,**Integer**型,**Float**型,**Double**型
	- 文字
		- **Char**型
	- 文字列
		- **String**型 = **[Char]**型
	- タプル
		- **(a,b)**型
	- ユニット
		- **()**型
	- リスト
		- **[a]**型
	- 関数
		- **a -> b**型

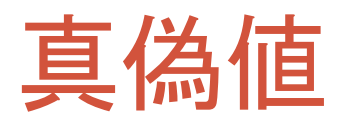

• **Bool**型

- 真偽値の値
	- **True**
	- **False**
- **Bool**型に関する関数

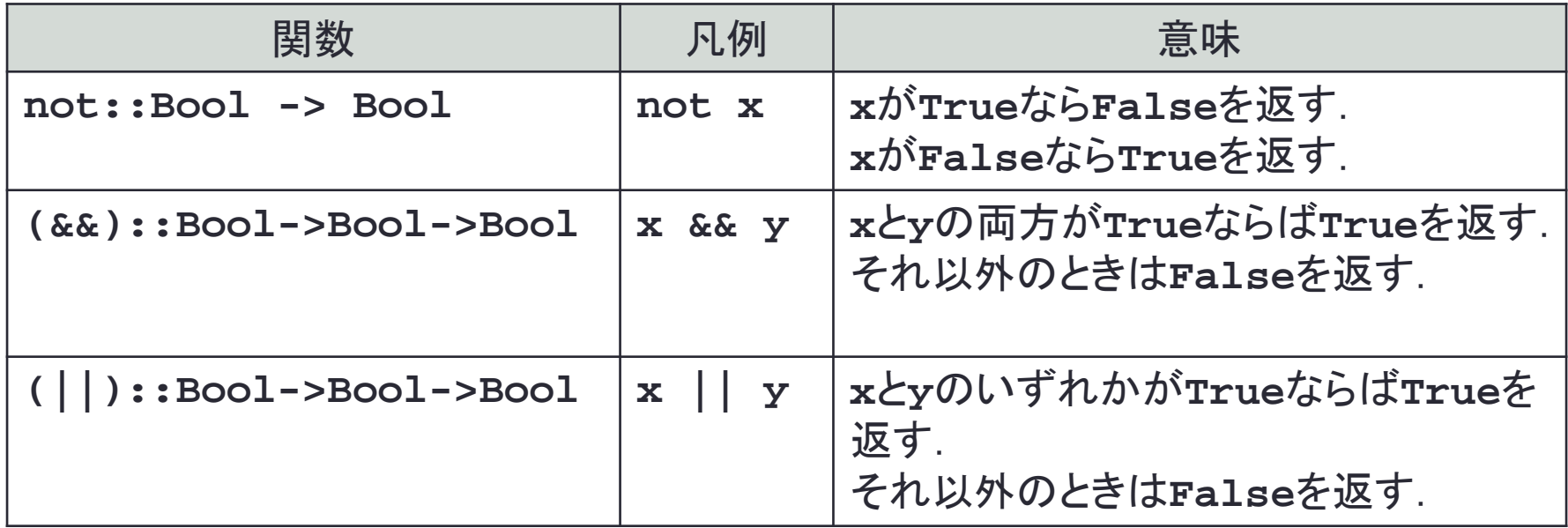

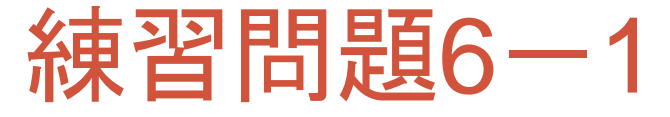

• **not**を**if**を使って定義すると次のようになります.

**4**

**not x = if x then False else True**

• パターンマッチで書くとどうなるでしょう?

```
not True = ...
not False = ...
```
• (&&)と(||)についてもifで定義するとどうなりますか? • パターンマッチで書くとどうなりますか?

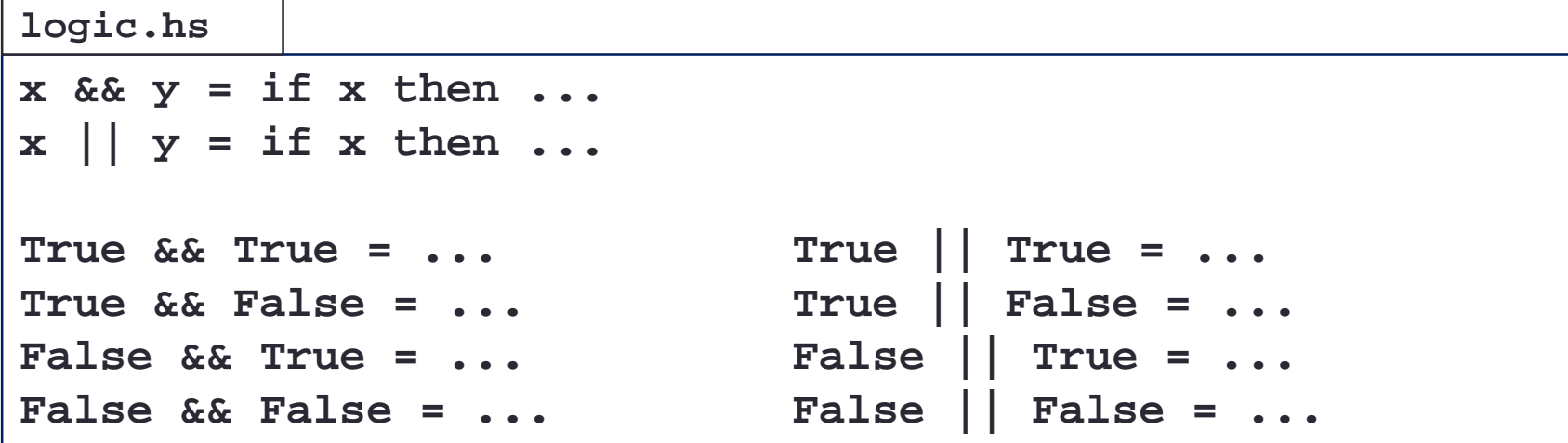

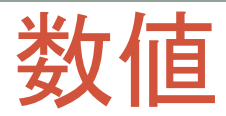

#### • 整数型

- **Int**型 比較的小さな符号付整数
- **Integer**型 制限のない整数

#### • 整数リテラル

- 10進表記 **5**, **999**, **12345678901234567890**
- 8進表記 **0o644**
- 16進表記 **0x1f**
- リテラルは文脈で**Int**型か**Integer**型が決まる
- **(16::Int)**などで明示的に指定も可能

#### • 浮動小数点型

- Float型 単精度浮動小数点
- Double型 倍精度浮動小数点

#### • 浮動小数点リテラル

- **1.5**
- **3.141592**
- **0.1543e+2**
- **1343e-3**
- **Float**か**Double**かは文脈で決まる
- **(1.5::Double)**

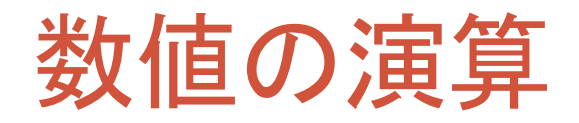

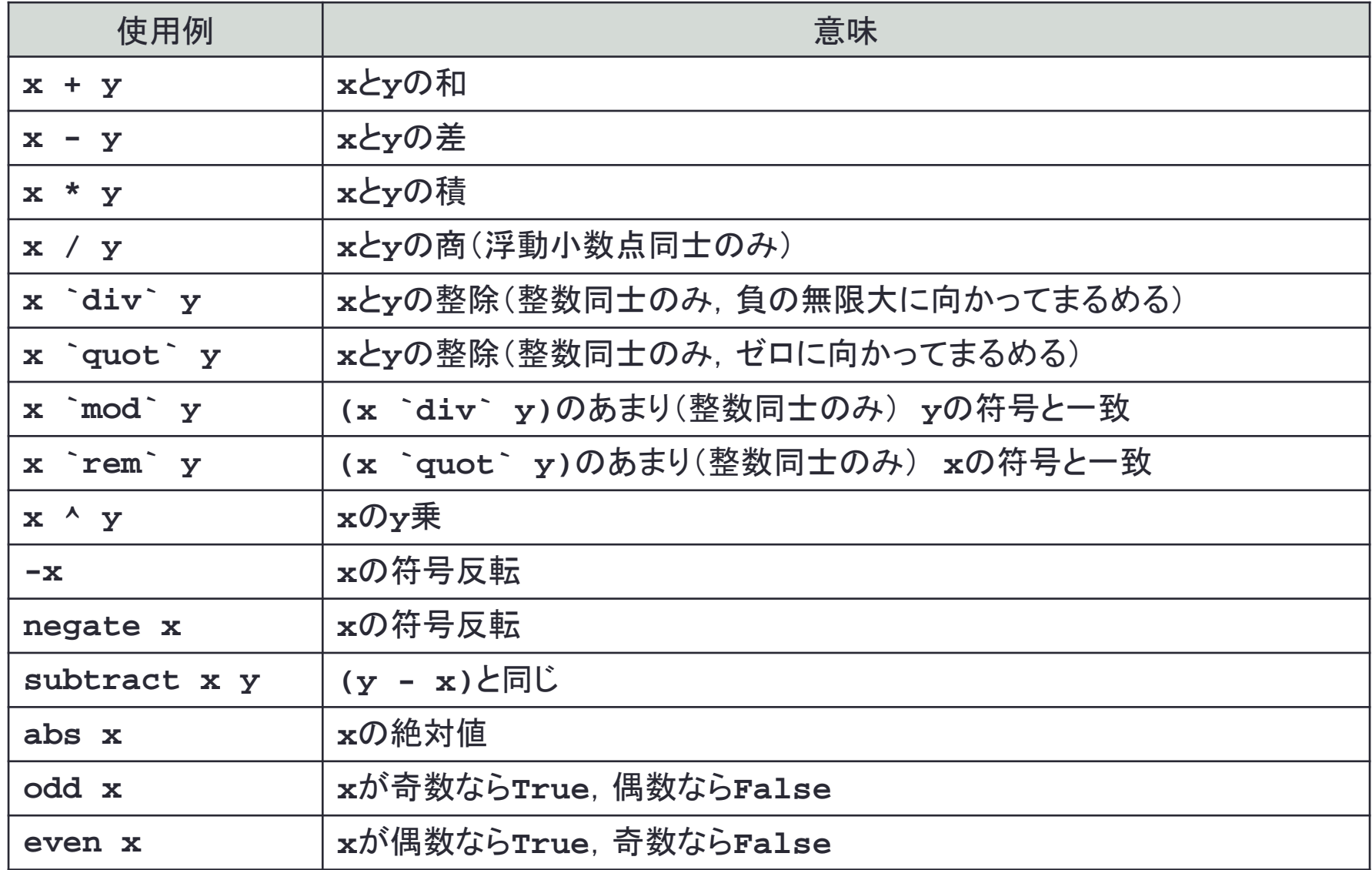

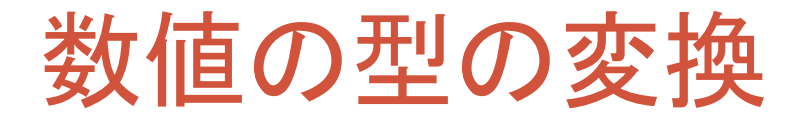

### • 整数型を他の型に変換する関数

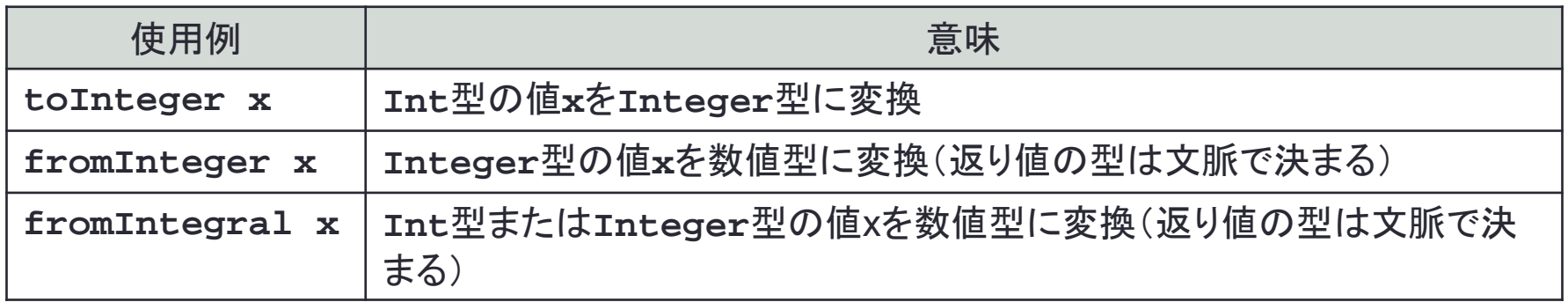

**7**

### • 浮動小数点型を整数型に変換する関数

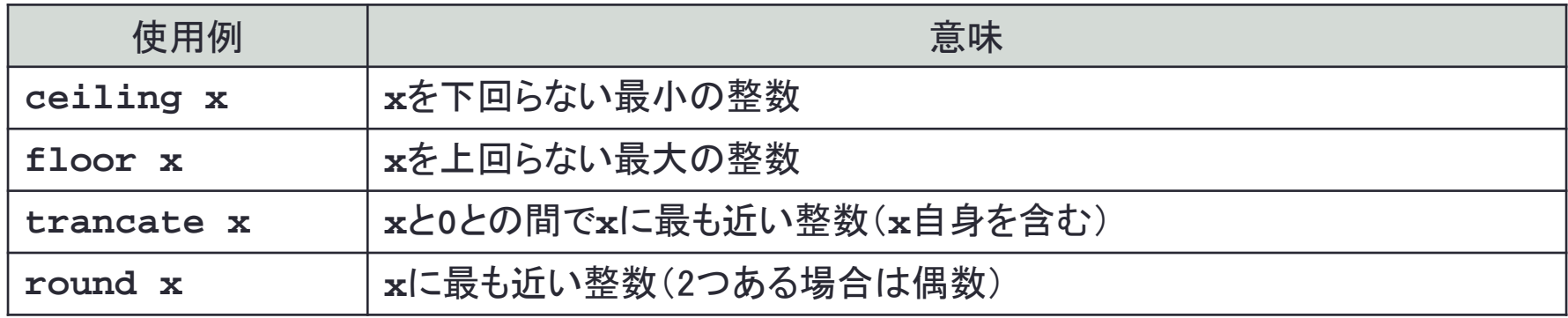

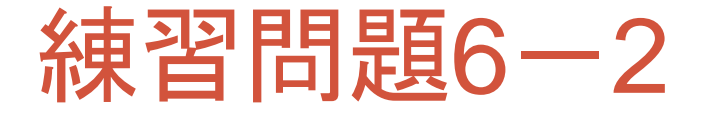

• IPv6ではアドレス空間が128bitになりましたが,これによってどれだ けのものがインターネット上で区別可能になったのかを計算して出 力しなさい.

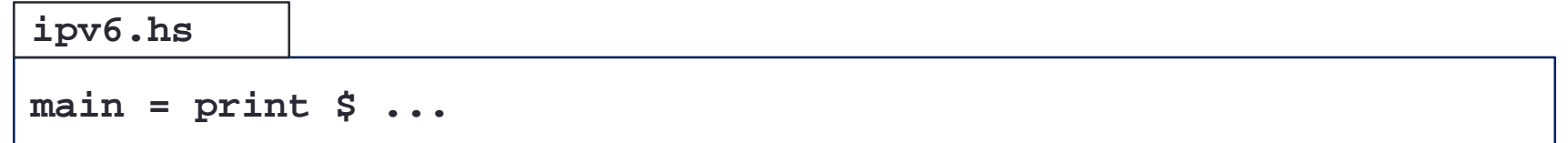

- 税抜き123円のものが消費税8%を加えるといくらになるかを計算す るプログラムを作成しなさい.
	- 小数点以下の端数は四捨五入することにします.

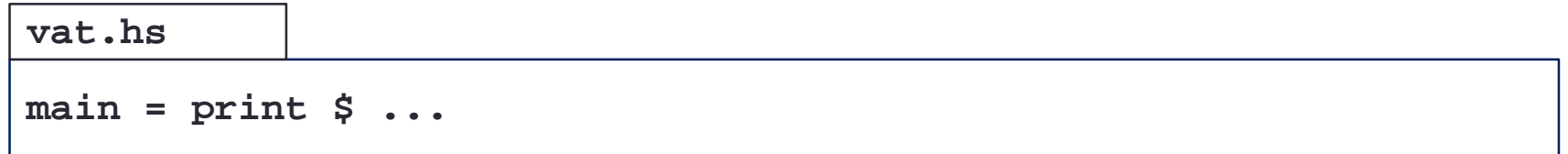

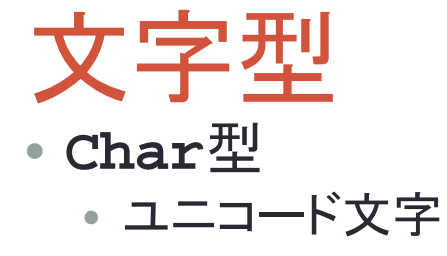

- 文字リテラル
	- **'a'**
	- **'\*'**
	- **' '**

• エスケープシーケンス

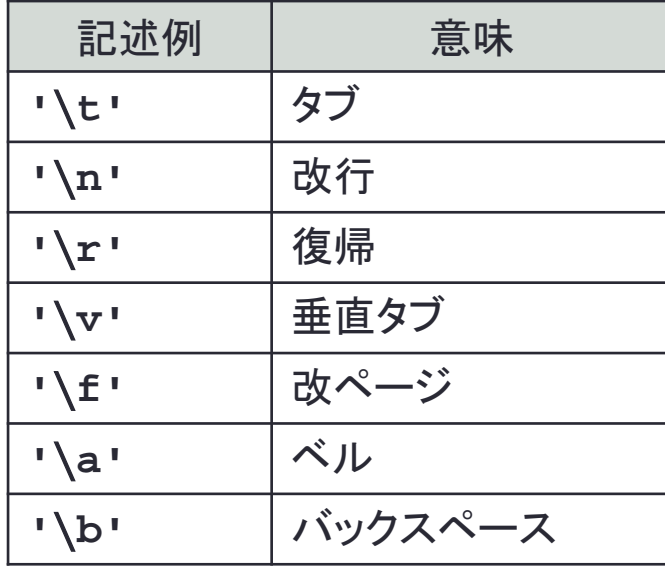

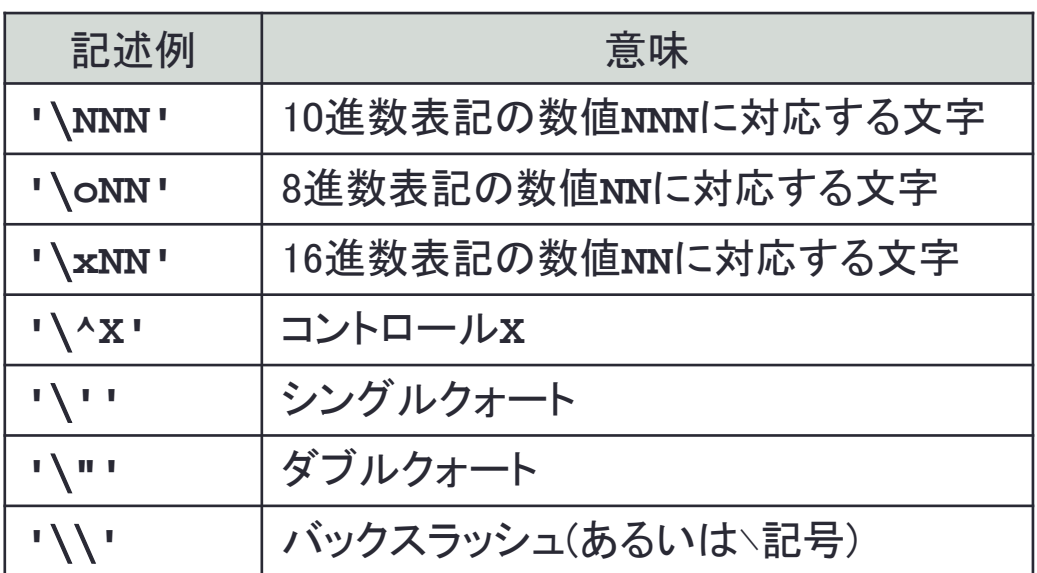

文字列型

- **String**型
	- 文字のリスト
	- **[Char]**型
- 文字列リテラル
	- **"string"**
	- **"Keio"**
	- **"abc**∖**ndef**∖**n**∖**"hello**∖**65**∖**tend"**

# 文字に関する関数(1)

- 文字種のテスト(型はすべてChar -> Bool)
	- 利用するにはData.Charモジュールをimportする必要があります.

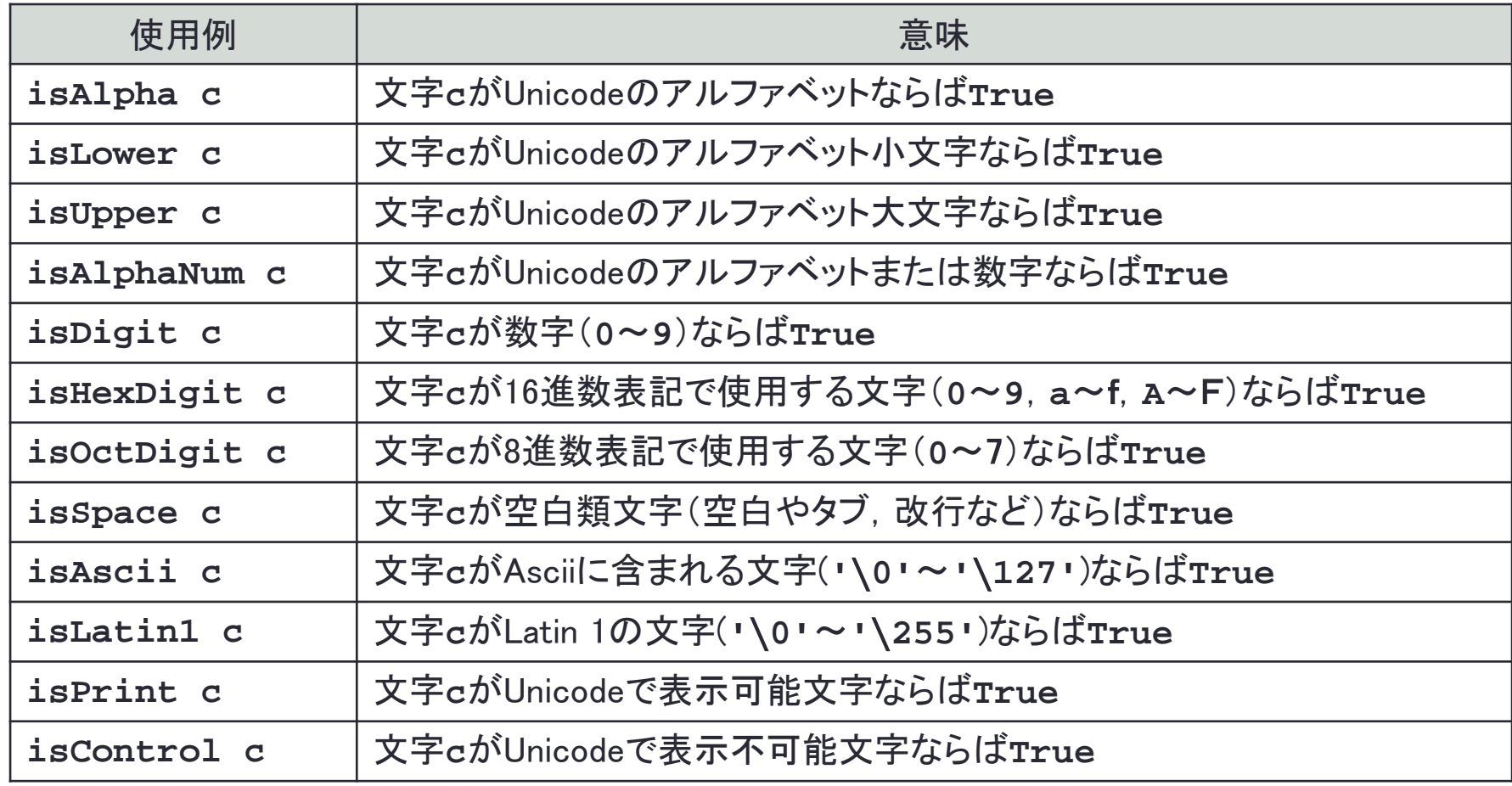

文字に関する関数(2)

### • 大文字·小文字の変換

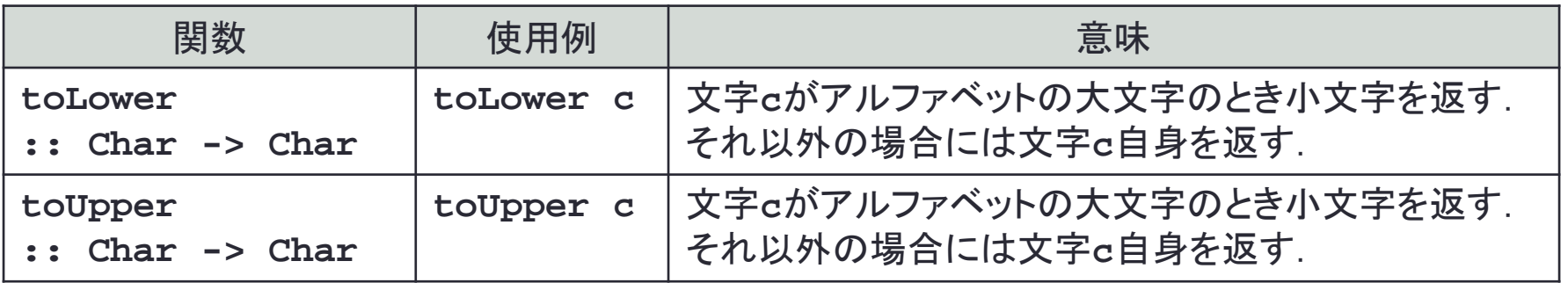

### • 文字と整数との変換

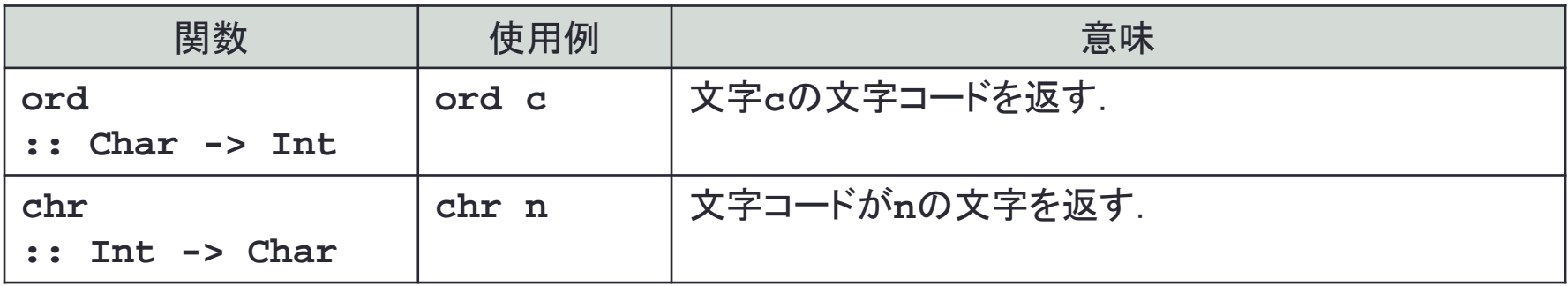

# タプル

### • タプル(tuple)とは

- いくつかの値の組. 色々な型の値を組み合わせることが可能
- 要素の個数と順序まで含めて型が決まる

### • タプルの例

- 
- 
- **(1, "string", [5, 4, 3]) :: (Int, String, [Int])**
- 
- **(3, "string") :: (Int, String)**
- **("lucky", 7) :: (String, Int)**
	-
- **('a', "string", (1, 3)) :: (Char, String, (Int, Int))**

### • ユニット

- 0要素のタプル • () **:: ()**
	-

# タプルを扱う関数

- **fst :: (a, b) -> a** • 2要素のタプルの第1要素を返す • **fst**  $(1, 2)$   $\rightarrow 1$ • fst  $(\mathbf{``key''}, \mathbf{``value''}) \rightarrow \mathbf{``key''}$
- **snd :: (a, b) -> b** • 2要素のタプルの第2要素を返す • snd  $(1, 2)$   $\rightarrow 2$ •  $\text{snd}$  ("key", "value")  $\rightarrow$  "value"
- **zip :: [a] -> [b] -> [(a, b)]** • **zip xs ys** はリスト**xs**とリスト**ys**の各要素を横につないだタプルのリストを返す •  $\mathsf{zip}$   $[1, 2, 3]$   $[4, 5, 6]$   $\rightarrow$   $[(1, 4), (2, 5), (3, 6)]$ • **zip [1, 2, 3] ["a", "b"]** → **[(1, "a"), (2, "b")]**

• **unzip :: [(a, b)] -> ([a], [b])** • **zip**関数の逆で,タプルのリストをリストのタプルに分解する • **unzip**  $[(1, 4), (2, 5), (3, 6)] \rightarrow ([1, 2, 3], [4, 5, 6])$ • **unzip**  $[(1, "a"), (2, "b")]$   $\rightarrow ([1, 2], ["a", "b"])$ 

# リスト

- 同じ型の値をならべたもの
	- 色々な型のデータをまぜることはできません.
	- 単方向リストのため前から後ろにたどることしかできません. 逆にはたどれません.
- リスト型
	- **[a]**
	- **[Char]**
	- **[Int]**
- リストの例
	- **[]** • **[1, 2, 3]** • **['a', 'b', 'c']** • **["aa", "bb", "cc"]** • **[['a', 'a'], ['b', 'b'], ['c', 'c']]**
- 文字のリストは文字列リテラルとして書くこともできる.
	- **"Hello, World**∖**n"**

「:」演算子

### • **(:) :: a -> [a] -> [a]**

• **x : xs**

• リスト**xs**の先頭に**x**を追加したリストを返す

• 例

- $\bullet$  1 : [2, 3]  $\rightarrow$  [1, 2, 3]
- **'a' : "bc"** → **"abc"**
- 「**:**」演算子は右から順に結合する • **[1, 2, 3] = 1 : 2 : 3 : []**

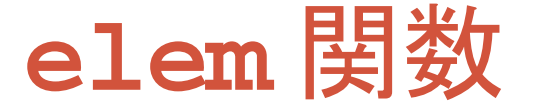

- **elem :: a -> [a] -> Bool** • **elem x xs**
	- **x** がリスト **xs** の中に現れるかどうかを調べる

• 例:

- **elem 3 [2, 3, 5]** → **True** • **elem 3 [2, 4, 6]** → **False**
- **3 `elem` [2, 3, 5]** → **True**
- **notElem :: a -> [a] -> Bool** • **elem** の否定
- **elem** を自分で定義すると **elem a [] = False elem a (x:xs) = if a == x then True else elem a xs**

## リストの数列表記

- 一定の範囲の整数や文字などを含むリストを生成する特別な 記法
	- **[1..7] = [1, 2, 3, 4, 5, 6, 7]**
	- **['a'..'e'] = ['a', 'b', 'c', 'd', 'e']**
- 一定間隔で要素を並べることもできる
	- **[1, 3..11] = [1, 3, 5, 7, 9, 11]**
- 無限のリストを作ることもできる • **[1..] = [1, 2, 3, 4, 5, 6, 7, 8,** ‥‥**]**  $\bullet$  [1, 3..] = [1, 3, 5, 7, 9, 11,  $\cdots$ ]

### リストに関する関数

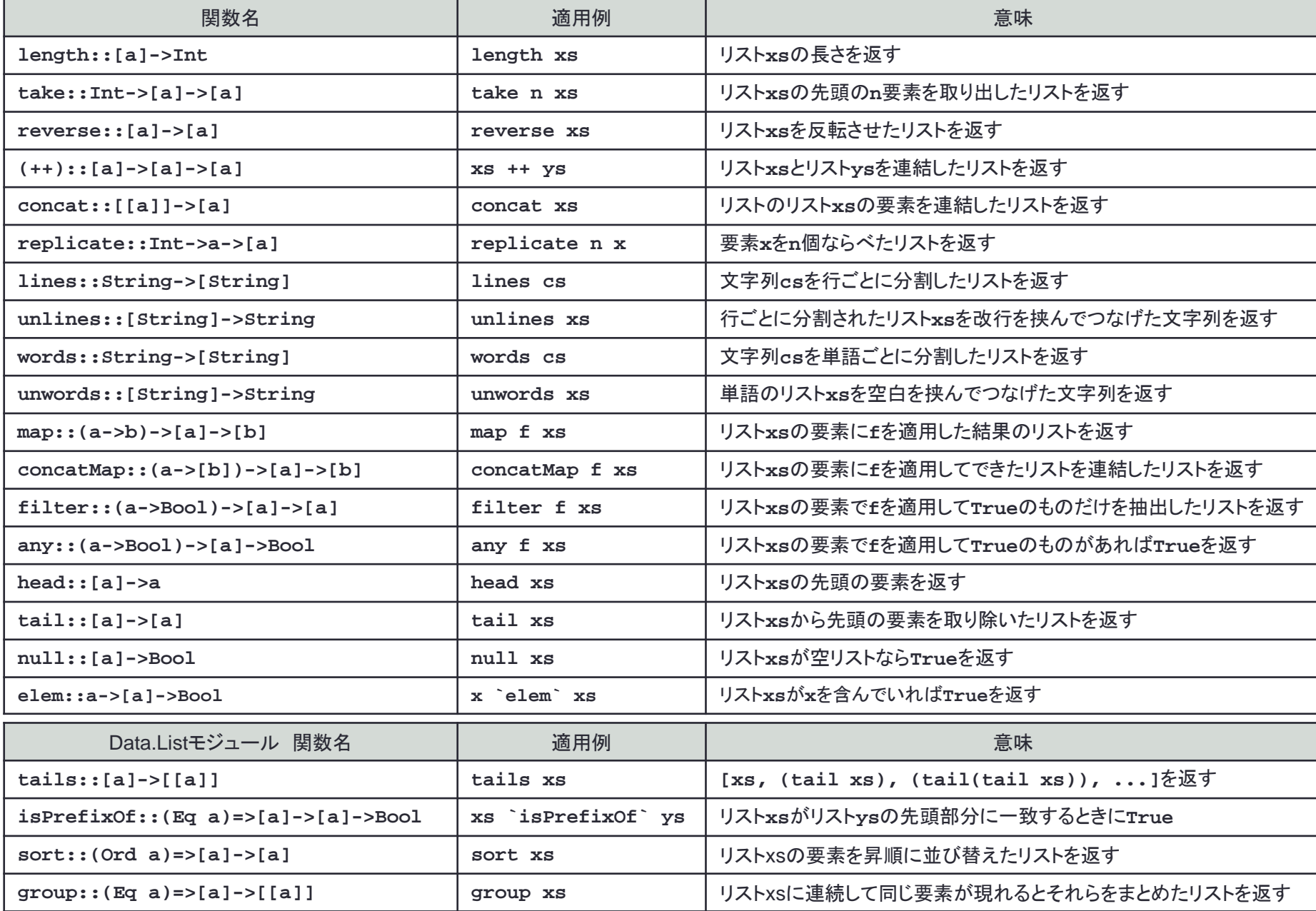

# リスト内包表記

- 条件を満たす要素を集めてリストにする
- 例 • **[abs x | x <- xs ]** • リスト**xs**の各要素xについて**(abs x)**を集める • **[(x, y) | x <- [1, 2, 3], y <- ['a', 'b', 'c']]** • **[1, 2, 3]**の各要素**x**と**['a', 'b', 'c']**の各要素**y**のすべての組み合わ せについて**(x, y)**を集める • **[(1, 'a'), (1, 'b'), (1, 'c'), (2, 'a'), (2, 'b'), (2, 'c'), (3, 'a'), (3,'b'), (3, 'c')]**
- クイックソート関数

```
qsort [] = []
qsort (p:xs) = qsort lt ++ [p] ++ qsort gteq
                where
                  lt = [x | x <- xs, x < p]
                  gteq = [x | x <- xs, x >= p]
```
### 練習問題6-3

- 1から99までの奇数の2乗の和を計算しなさい.**map**を用いなさい.
	- $1^2+3^2+5^2+\cdots+99^2$

 $square n = n * n$ **main = print \$ sum ... os1.hs**

• リスト内包表記を利用すると

**os2.hs**

**main = print \$ sum [ ... | ... ]**

• 組み込みの関数やListモジュールの関数を用いるのではなく, 再帰呼び出しを使って自分で計算する関数osを定義しなさい.

**main = print \$ os 99 os3.hs**

**os n = if n == 1 then ... else ...**

# 実習: cat -nコマンド

**catn.hs**

- UNIXのcatコマンドでは-nオプションを付けることで行番号を付けて 出力してくれます.
- これと同じ働きをするcatn.hsを作成してみましょう.

```
main = do cs <- getContents
          putStr $ numbering cs
numbering :: String -> String
numbering cs = unlines $ map format $ zipLineNumber $ lines cs
zipLineNumber :: [String] -> [(Int, String)]
zipLineNumber xs = zip [1..] xs
format :: (Int, String) -> String
format (n, line) = rjust 4 (show n) ++ " " ++ line
rjust :: Int -> String -> String
rjust width s = replicate (width - length s) ' ' ++ s
```
# catn.hs解説

- **numbering cs**
	- 文字列**cs**を行ごとに分割し,行番号を付けた行をもう一度つなげる
- **zipLineNumber xs**
	- 行番号を振っていく
	- **zip [1..] xs**
	- **1**から始まる無限リストと行のリスト**xs**をタプルで組にする
- **format (n, line)**
	- 行**line**の先頭に行番号nを付加する
	- 行番号が4文字になるように空白でパディングする
- **rjust width s**
	- 文字列**s**の先頭に空白を補って**width**の長さになるようにする
- **show**関数
	- **show :: (Show a) => a -> String**
	- **show x**
	- 値**x**を文字列に変換して返す

### 練習問題6-4

- catn.hs を修正して,与えられた行番号の行だけを出力する catl.hs を作成し なさい.
	- catn.hs と同じように、行の先頭に行番号を4桁でつけなさい.
	- 4桁より短い数字は前に0を補って4桁にしなさい.
	- 出力する行の番号はコマンド引数として複数与えるものとします.

#### **catl.hs**

```
import System.Environement
main = do args <- getArgs
          cs <- getContents
          putStr $ numbering (map read args) cs
numbering :: [Int] -> String -> String
numbering ls cs =
  unlines $ map format $ filter (selectLine ls) $ zipLineNumber $ lines cs
selectLine :: [Int] -> (Int, String) -> Bool
selectLine ls (n, line) = ...
```
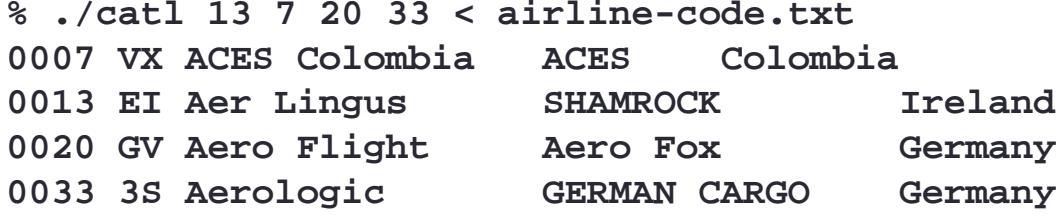